# CMB-573

## Mini Barebone system Intel High Performance Platform

Installation Guide Edition 1.0 2010/02/08

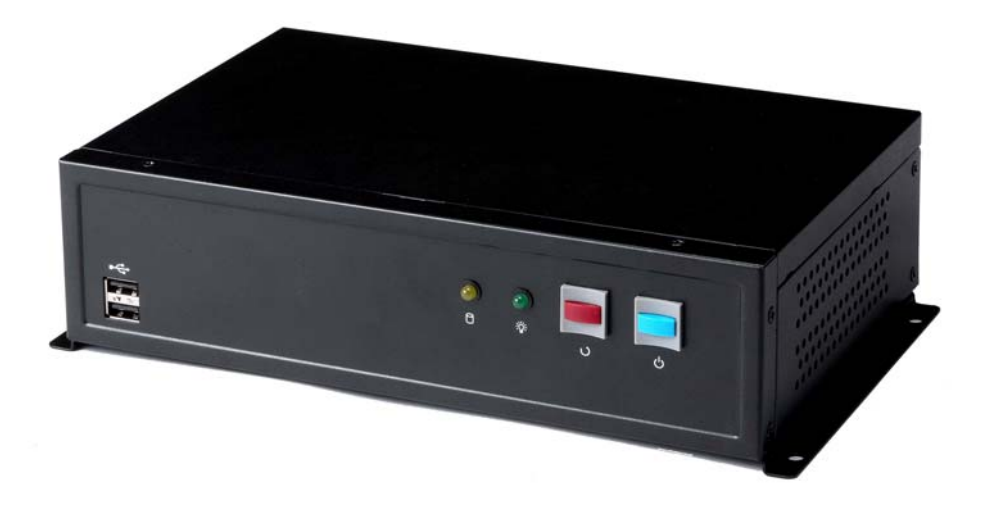

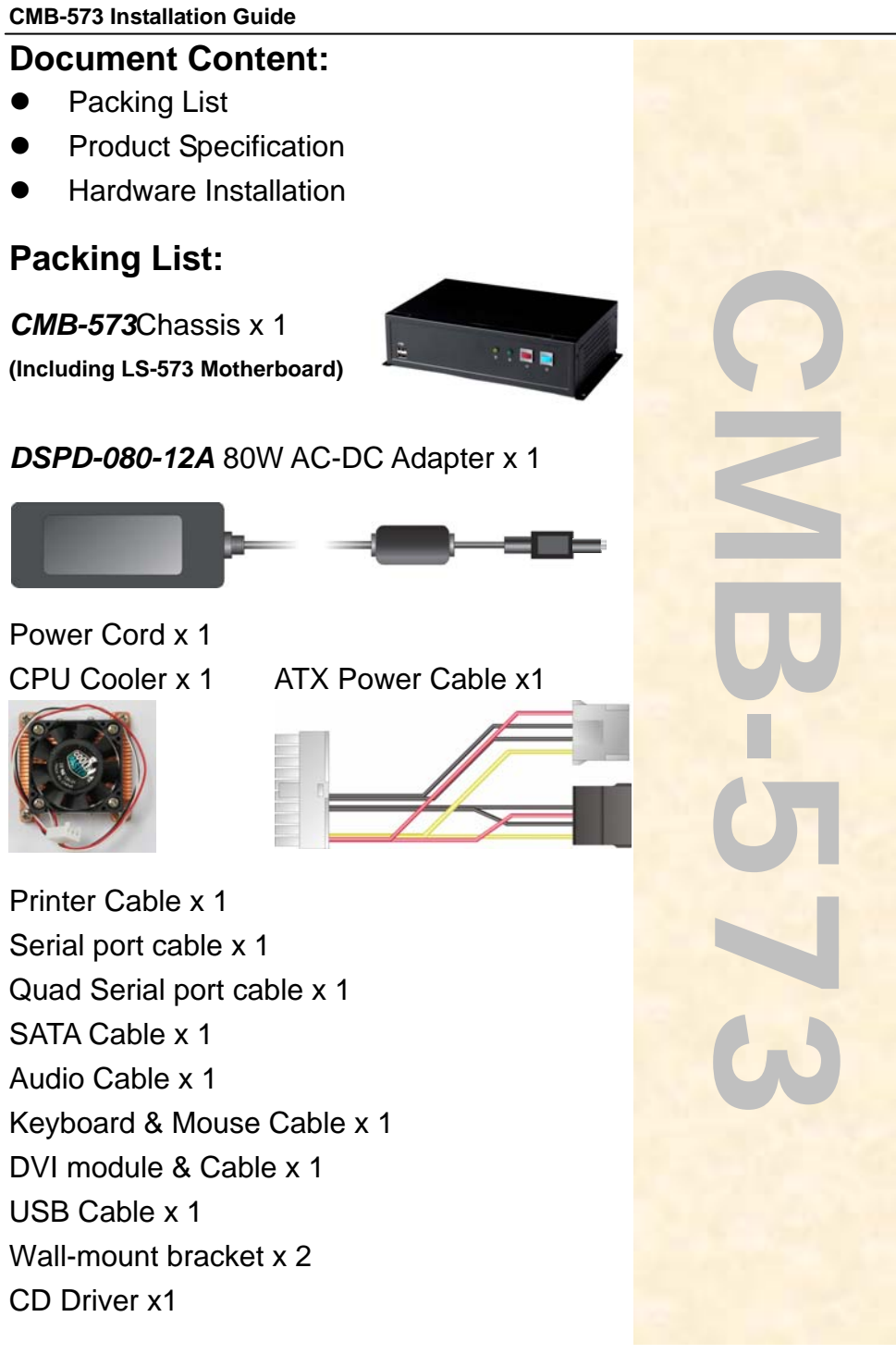

### **Hardware Installation: <Motherboard placement>**

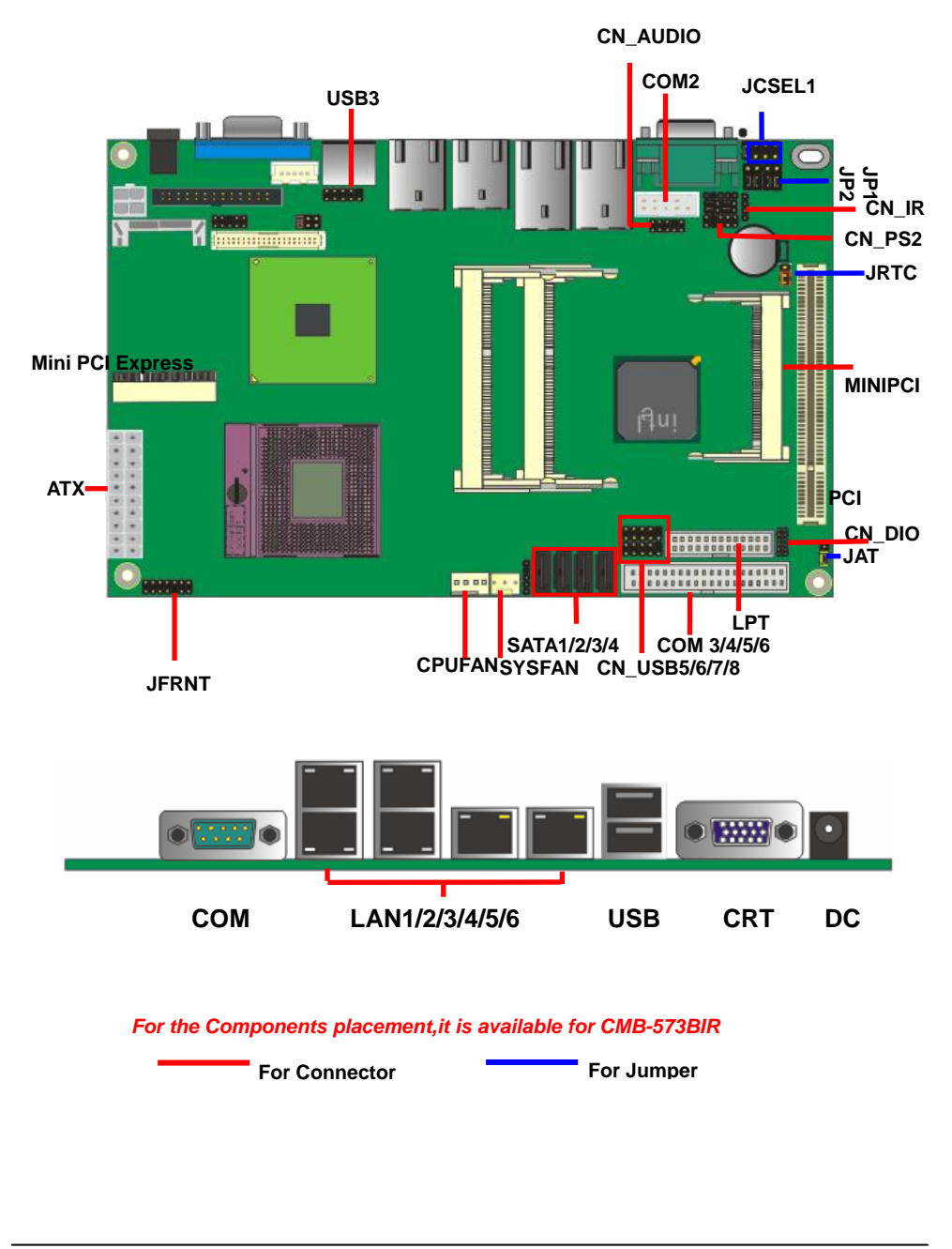

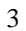

**CMB-573 Installation Guide I/O panel: Front:** 

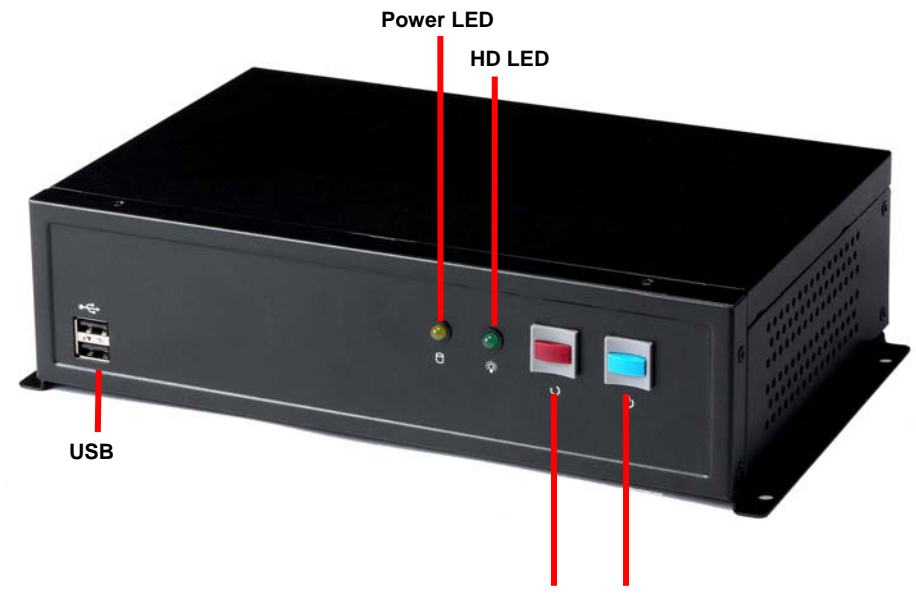

**Reset Button Power Button**

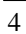

**CMB-573 Installation Guide** 

#### **Rear panel:**

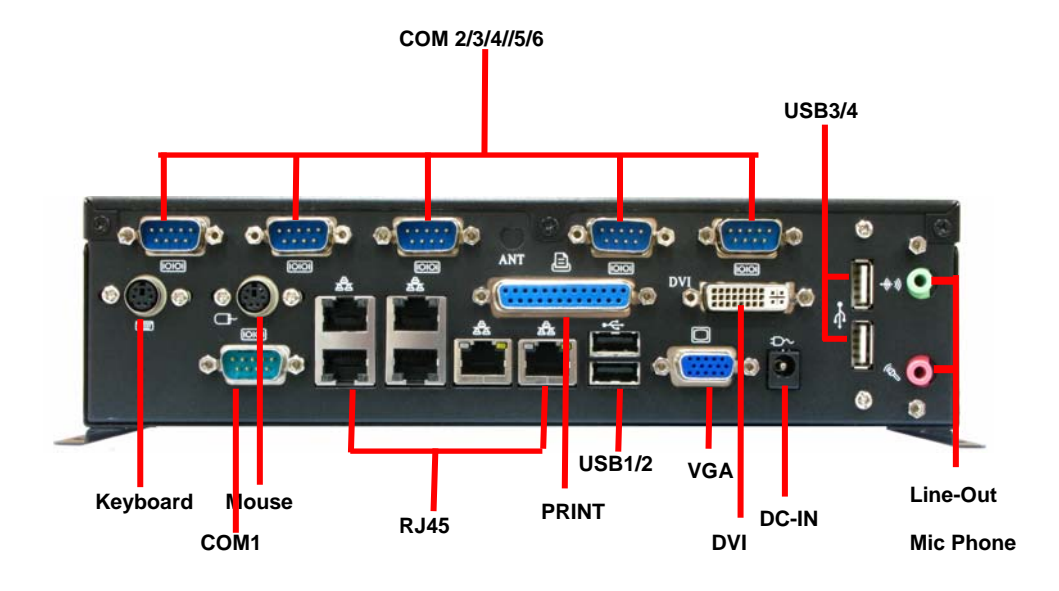

 $\overline{5}$ 

**CMB-573 Installation Guide** 

**Chassis Setup procedure:** 

**1. Screw off as indication of the picture below.** 

**Rear:** 

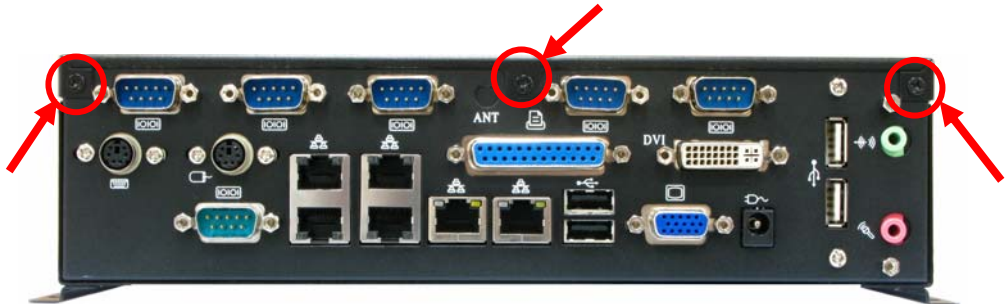

**Top:** 

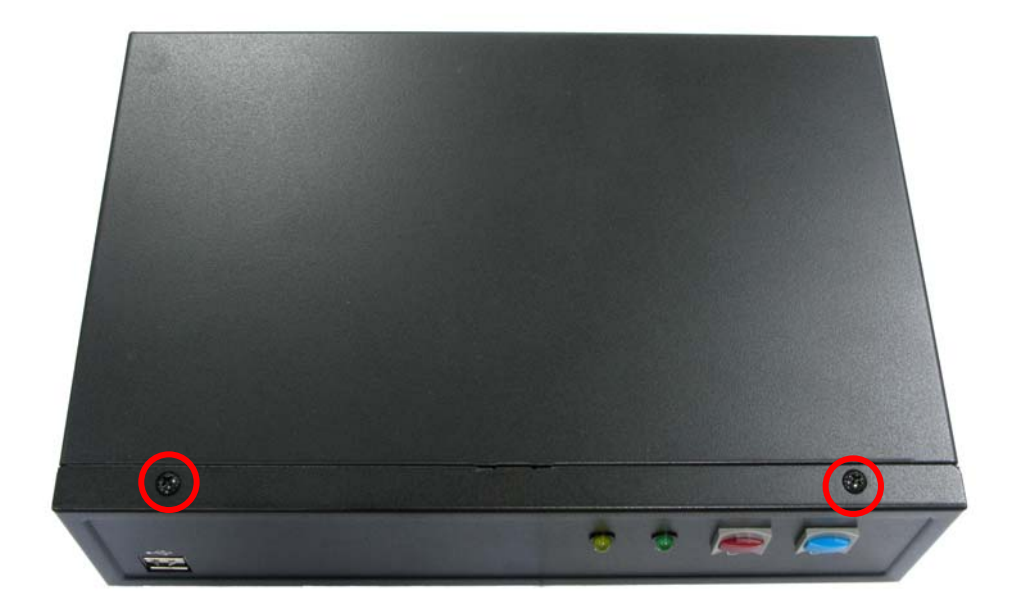

6

**2. Push the Chassis shield towards the back then open it.**

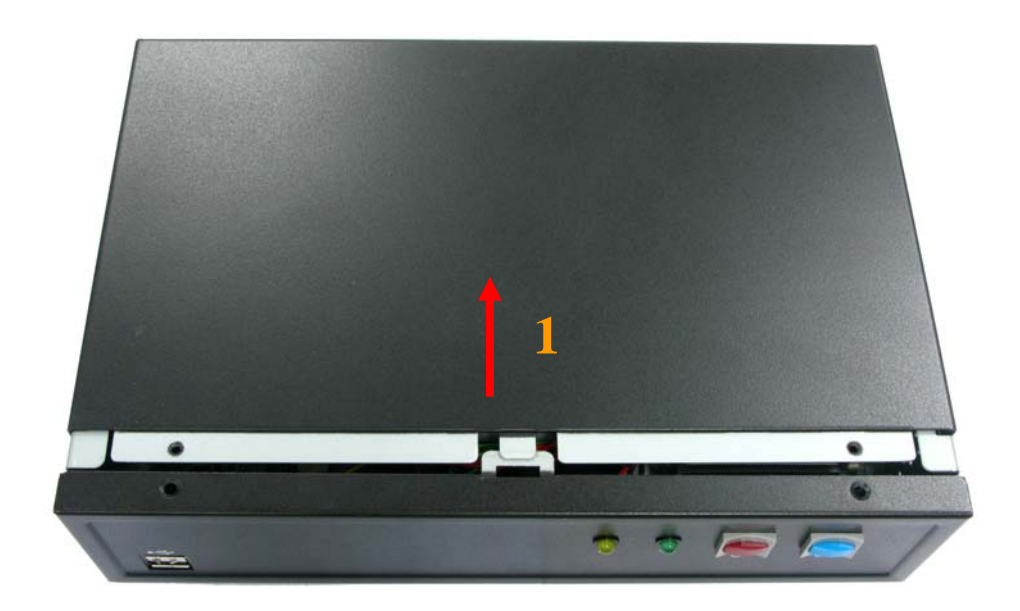

 $\overline{7}$ 

**CMB-573 Installation Guide** 

**3. Screw off as indication of the picture below.**

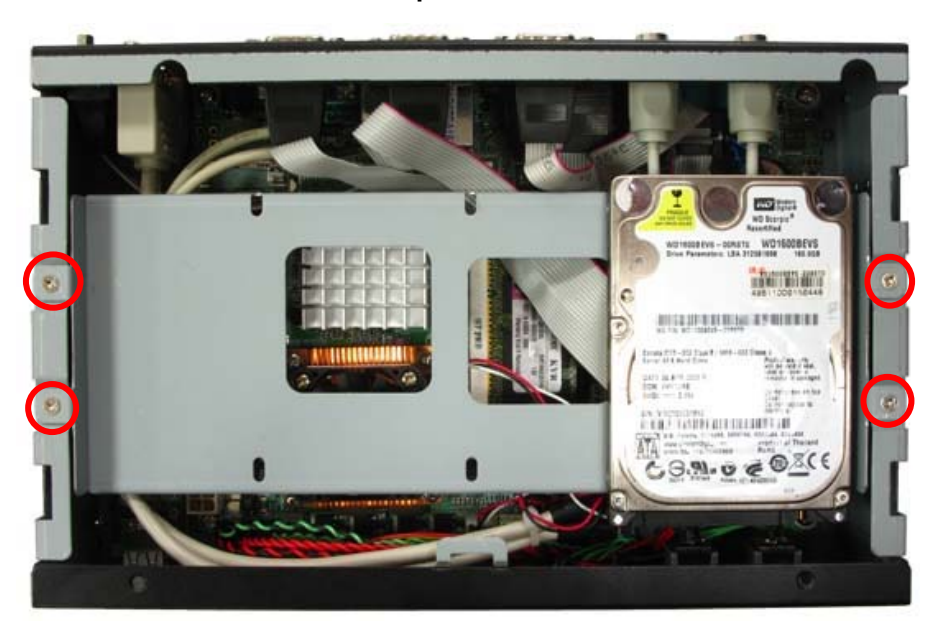

**4. Turn the CPU cooler screws and then refer the motherboard manual page.17 to install the CPU.(After installing CPU, please turn the CPU FAN screws to tighten.)** 

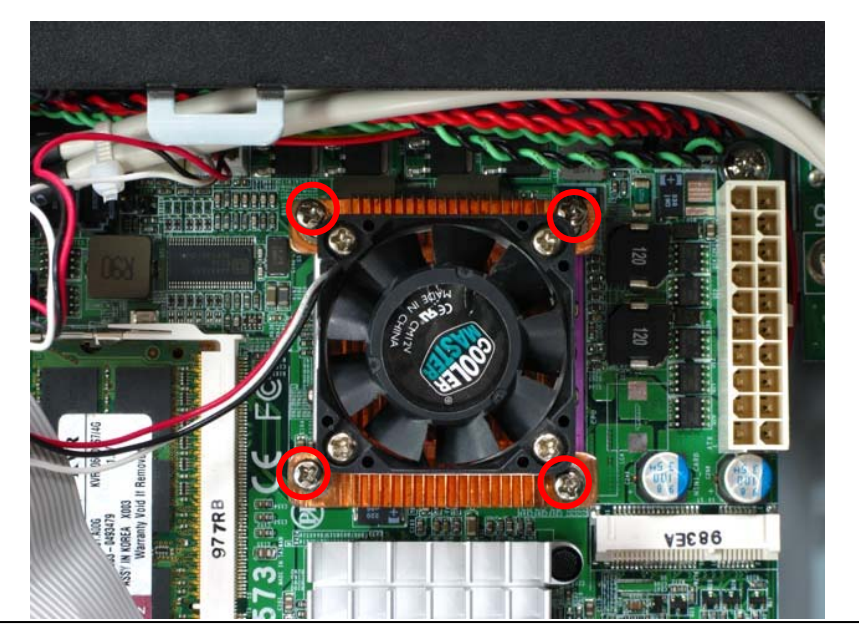

**CMB-573 User's Manual** 

**5. Insert the DDRII SO-DIMM module into the socket at 45 degree.** 

**Press down the module with a click sound.**

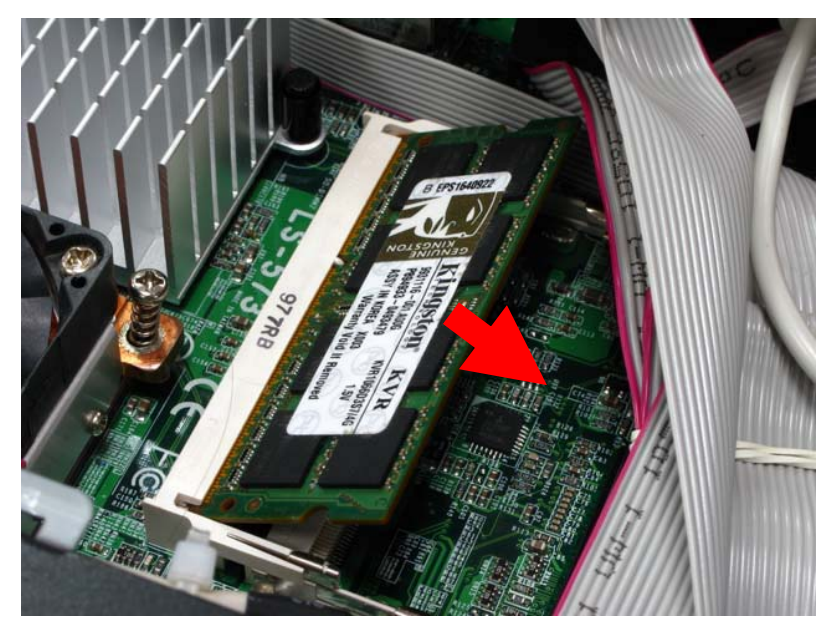

**6. Put on HDD driver into HDD holder then turn the HDD drive screws to tighten.** 

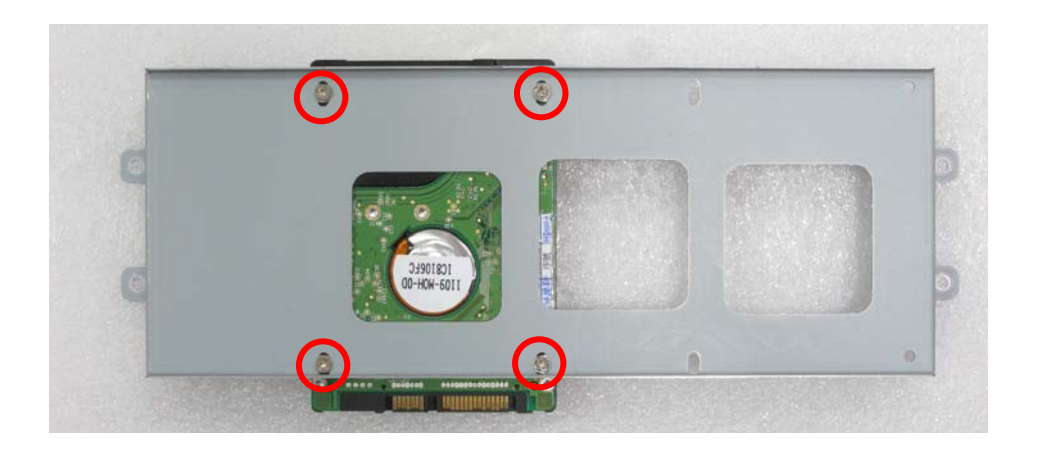

**7. Screw on as indication of the picture below Turn the screws.** 

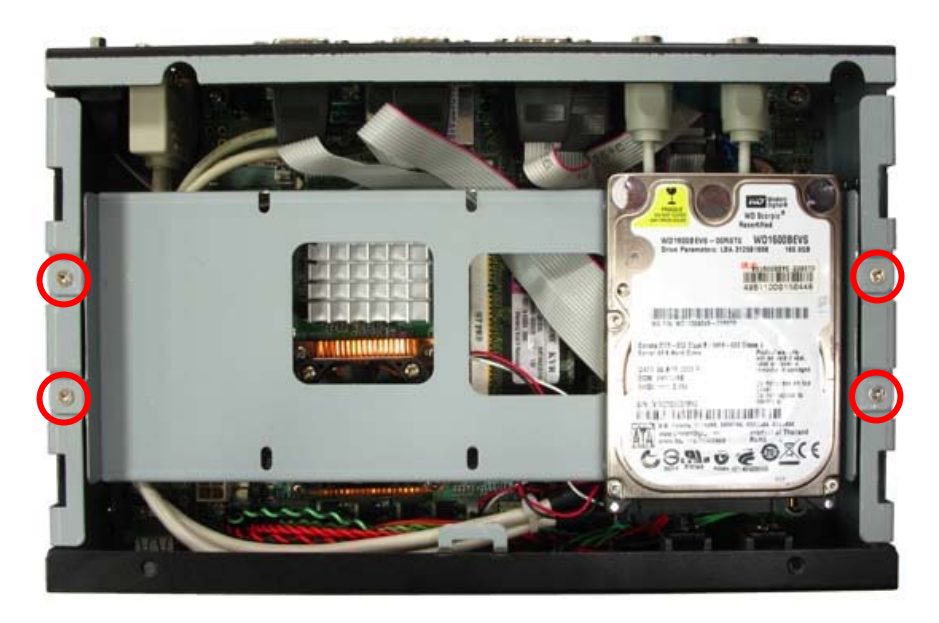

**8. Push the Chassis shield towards the back then open it.** 

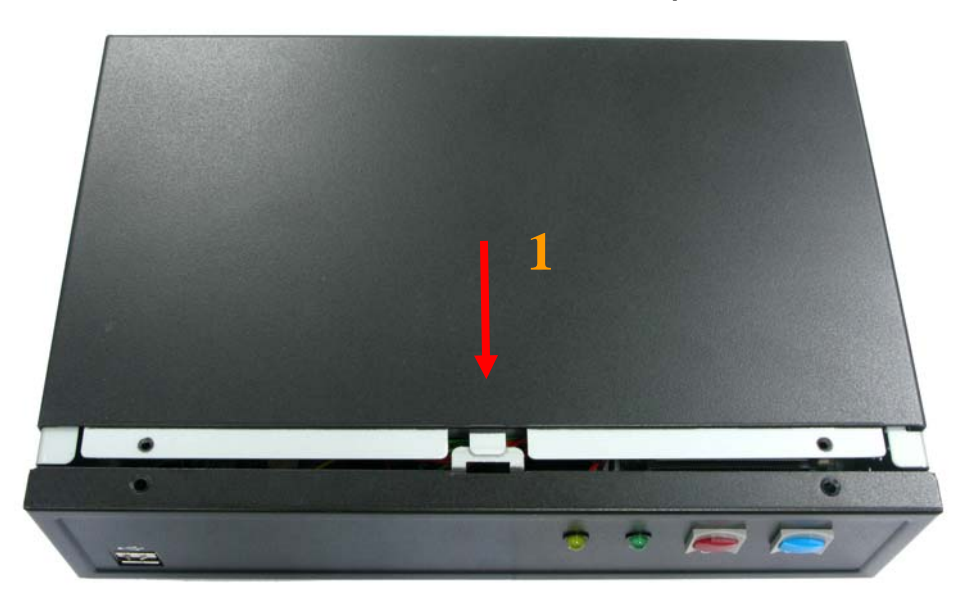

$$
10\quad
$$

**CMB-573 User's Manual** 

**9. Screw on as indication of the picture below.** 

**Rear:** 

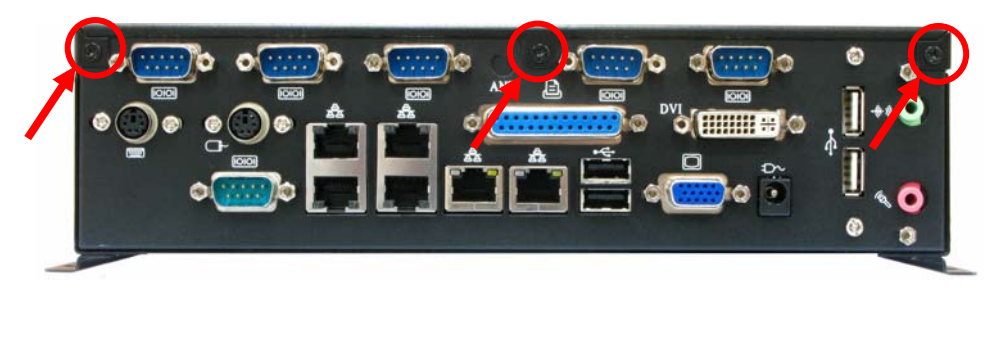

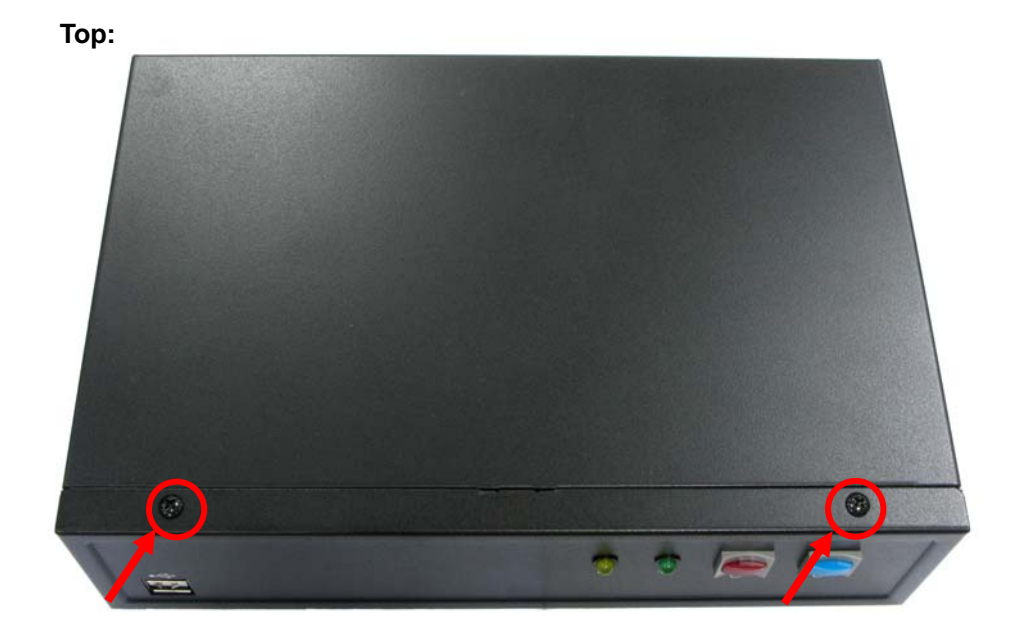

**10. Finish.** 

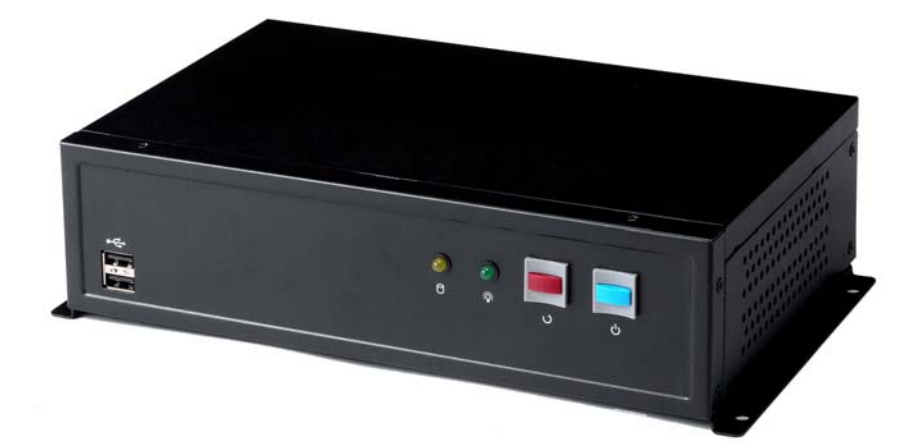

#### **Contact Information**

Any advice or comment about our products and service, or anything we can help you please don't hesitate to contact with us. We will do our best to support you for your products, projects and business

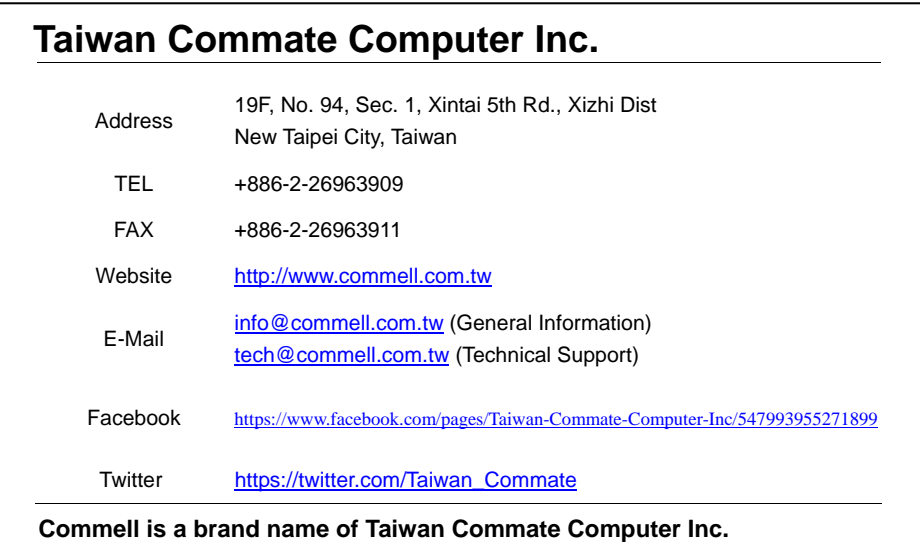

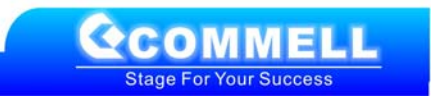